## Abrir una incidencia en ayudICa 19/03/2018 - 04:09:49

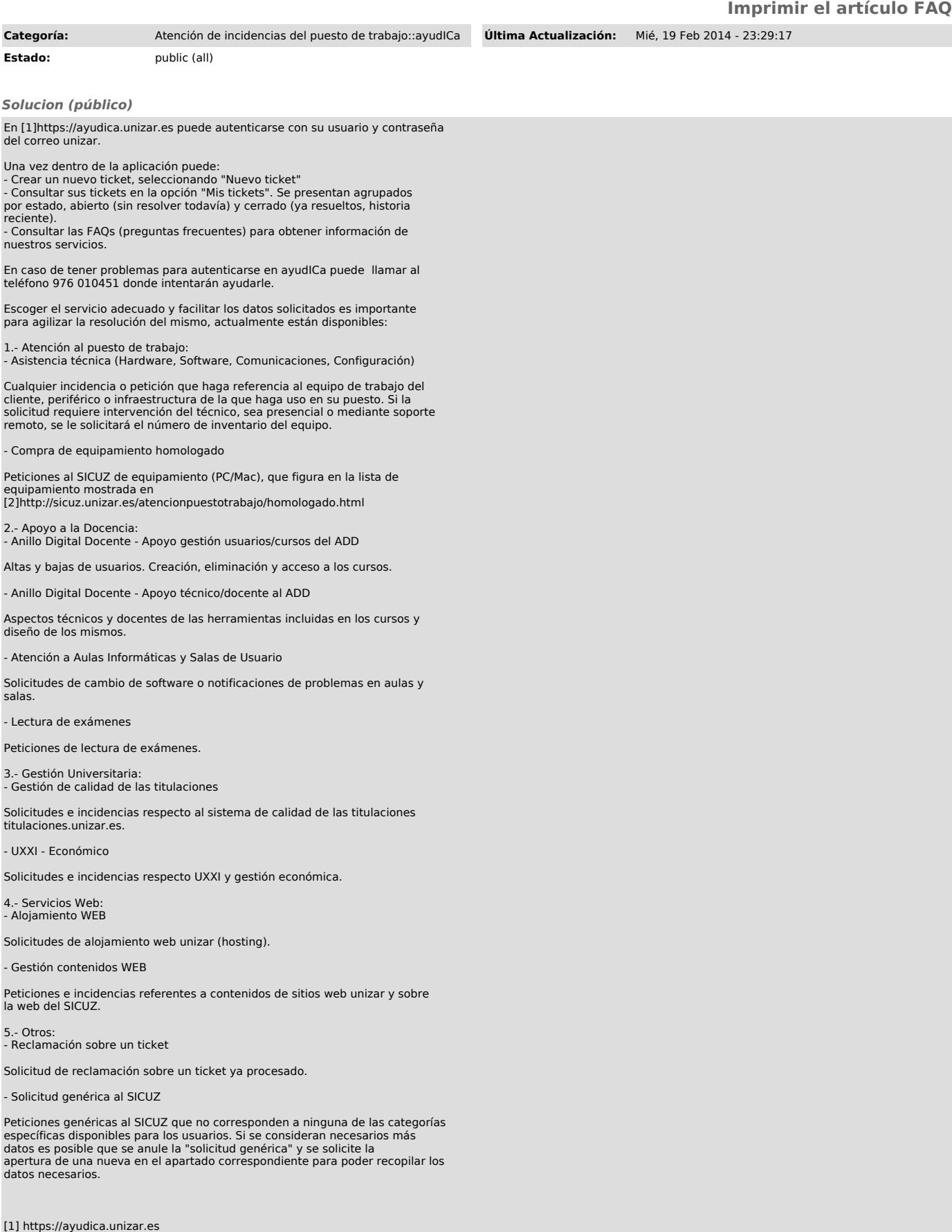